## **Photoshop CC 2015 Version 16 With Product Key X64 {{ Latest }} 2022**

Cracking Adobe Photoshop is a bit more involved, but it can be done. First, you'll need to downloaded a program called a keygen. This is a program that will generate a valid serial number for you, so that you can activate the full version of the software without having to pay for it. After the keygen is downloaded, run it and generate a valid serial number. Then, launch Adobe Photoshop and enter the serial number. You should now have a fully functional version of the software. Just remember, cracking software is illegal and punishable by law, so use it at your own risk.

## [Download](http://rocketcarrental.com/bruckheimer/UGhvdG9zaG9wIENDIDIwMTUgdmVyc2lvbiAxNgUGh.chimborazo?ZG93bmxvYWR8d28zT0dWb2ZId3hOamN4TnprM056STNmSHd5TlRrd2ZId29UU2tnVjI5eVpIQnlaWE56SUZ0WVRVeFNVRU1nVmpJZ1VFUkdYUQ=martyred/pont&rajan=snobbish)

I continued to use Photoshop tirelessly over the years, even developing some of my own NLE software tools as I kept searching for more photo editing tools. As it goes, the good and the bad brought me to Xite, makers of PhotoPills. Both my own experience and that of my clients who have been using Photoshop for years for features have made me confident that Photoshop surely has its flaws, but they are minor. The user interface is excessively complex for the novice user, which may be an issue if you're not a GEEK like me. I'm still an intermediate photoshopper, and I found the business side of things to be overwhelming and complicated. Even so, it's still far AND FORGOTTEN better than every other editing program I've ever seen, and that's a big "WHAT". I take the position that Photoshop does not and will never replace image manipulation; it comes after. But Photoshop is here to stay, and it has already stamped itself glory-wise in the online world by making the Web's staggering dolt-load of image files easier to work with than ever, given that Photoshop boasts features that rival the capability of GIMP. Yet, despite its dimensions, subjects, and use of obsessivecompulsive design, it still offers the sort of casual learning curve that a child (or a write-once collage student) might admire. It's time to bring the picture out of the shadows. The world of image editing- if we keep it in one--has likely never been so clean and easy to use. What's bad about it? Let's just say Photoshop is a multipass editing package that is invaluable for everything from constructing a digital scrapbook to carefully retouching an old picture of our precious, dead grandbabies. It is a brilliant illustration, collage, workstation, editing, and organizational package.

## **Download free Photoshop CC 2015 Version 16Activator Registration Code For PC 2022**

With the ability to blend the Layers tool together, you can smooth out any wrinkles and bumps if

they need to be removed. You can see the edges of objects through the layers by setting them to Transparent. In addition, when you remove any parts of the layer in the layers tool, an Alpha Channel automatically associates with the layer to serve as a way to show only the colored area you want to edit while setting the rest as transparent. You can easily add texture to your art by using the layer blend mode. Set the blending mode to Normal and choose the Circulate option. The following image from Adobe demonstrates the major features of Photoshop. This image is a full disclosure of using the Clipped Path feature, Layer Styles, and the ability to manipulate Bézier curves. One of the most useful tools is Clipping Path because it allows you to cut shapes out of a photo so that you can place them somewhere else in an image. Clipping Path allows you to create completely new objects. High-quality graphics (images, logos, paintings, documents) have colorful pixels that represent the ink or paint used to make an image. When you zoom in on a high-resolution image, you see that the little squares of color that make up the picture are too small to see individually (unless, of course, you've photographed them with a microscope). But even though the pixels are small, they're incredibly important for making sure your art looks flawless. You can use Photoshop's tools to make sure that all of the important details (lines, shapes, colors, and so on) are clearly visible in the image. 933d7f57e6

## **Photoshop CC 2015 Version 16 Download Incl Product Key PC/Windows 64 Bits {{ lAtest versIon }} 2022**

Using the 3D Viewer, you can create a 3D model from a Photoshop image. Here, you can change the shape size and shape, then using the guidance tool you can reposition the model and adjust its shape. Creative Cloud lets you save your images for free, the high-quality way. You can adjust unwanted elements and blur the background, and take sidecar files along for the ride — now, you'll be ready for any sort of media you use, whether it's social media, print, or online. The company has also helped brands build a consistent brand story using its services. While corporate graphics still make a huge impact on the business market, the consumer market has grown up. Graphic designers have gained a growing level of influence and wield much more power, especially at the corporate level. While the Adobe, Apple, and Google collaboration has been very effective in the consumer space, the two companies have not been as well-integrated there. Adobe wants to make their tools more accessible and give people the chance to develop and create, regardless of the final use. Human beings have a long history of using images to convey messages, reflect on the changing times, celebrate natural beauty, and document horror and suspense. A century after the introduction of photography, Photoshop has provided the essential means to make every image in every form complete and beautiful. Photoshop has effectively revolutionized the way images are edited and treated. In this Complete Course and Compendium of Features, sketch master Matthew Higgs will walk you through Photoshop's interfaces, tools, settings, and functions as they're used to create and manipulate digital photos, the way it was meant to be done.

photoshop trial download photoshop tools download photoshop torrentz2 free download photoshop templates free download photoshop tutorials download photoshop tools pdf free download photoshop download adobe 7.0 photoshop download android photoshop ps free download photoshop presets free download 2021

Have you noticed that the recent versions of Photoshop have a new option to change the color of the image? There is a new Photoshop feature to change the color of the image. You can select this and the conversion colors will be a bit longer. You can import your files in this batch mode as well. Adobe Photoshop has a new Bristle, that allows you to blur the image to give an abstract look or blur the elements in the image. You can select the brush, use the small handles to control the action, and whatever opacity you want. And once you are happy with the process, you can also apply this process to the other images and layers as well. Photoshop is the ultimate image editing application. Photoshop has brought many powerful tools for photo and image editing. You can also edit any image in your own style and design. You don't need to go for complicated graphic designing software anymore. Just select the tools in the tool pallet, apply different actions to it and obtain fabulous results.… A new tool called **Preset Mixer** will make it easier to create custom image styles or preset parameters so users can quickly apply pre-designed filters and adjustments to one or more images. This makes it easier to work with variations of the same preset while retaining the advantage of being able to customize your pre-sets as needed. It's worth checking out this article, Which Photoshop Variants are Best for 2020? Simply put, 2020 marks a time for significant change in both hardware and software. For the majority of the same reason that a lot of Adobe's performance in the past few years has been reserved for macOS, manufacturers are building

hardware that's focused on graphics and video processing.

And with the rapidly advancing pace of development of the Photoshop technology in recent years, there's plenty for casual users to enjoy, too. Adobe has adapted Photoshop to work on a wider range of devices, and the new UI is much more intuitive. It's a great UI that pro users want, but feels equally welcoming to those new to using photo editing software. The above 5 Photoshop Features you can start taking advantage of in your images in 2020. Adobe is also fresh off the back of a major update to Photoshop Mix, the product that allows you to work with multiple instances of Adobe Photoshop in a single 'virtual' workspace. Adobe will keep on adding to the family as it further builds on the features that make up the most powerful video editing software. Stay tuned for updates to the best of our Photoshop at adobe.com. Selection Sync enables you to use the different copies of Photoshop on your device as if they were one with a single click. Photoshop on your iPad, for example, can then be magically combined with the Photoshop on your Mac and even Photoshop on your PC. Using iOS and Android on your device automatically updates the changes to all the instances of Photoshop on a single device. And this is all running on the new native GPU technology in Apple. Photoshop Elements 2019 introduced a refined user interface, new features, and a collection of new tools for even more control over images. With new and improved tools, users can improve their communications, manage their images, and share them with the world.

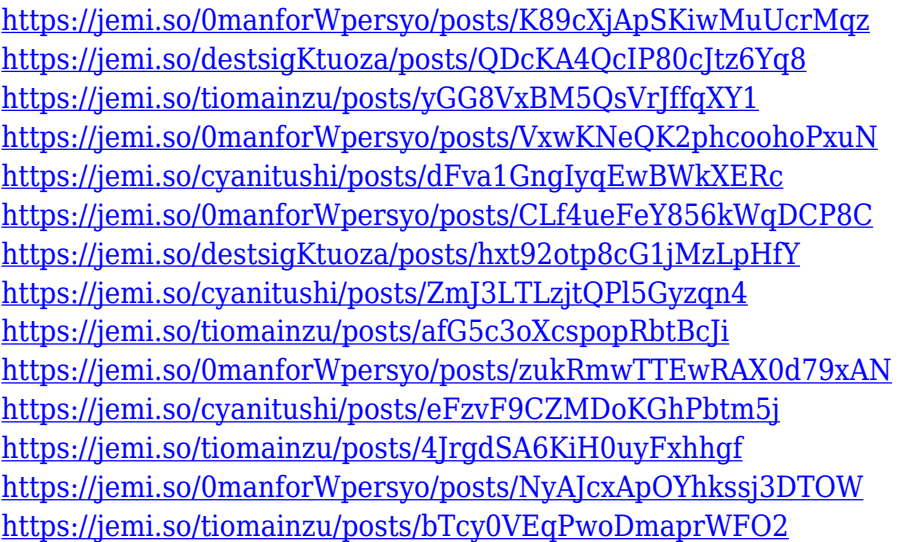

Adobe Photoshop for Windows 10 brings the stuff of a full-size professional to your home front. As in its cousin, Photoshop CC, Photoshop Elements 2019 represents a giant leap forward in terms of enterprise-level color workflow. Convert Photos Into 3D Models ¶ Why Convert Photos Into 3D Models? ¶ You know how you see a glamorous 3D model poster or an action hero on a movie poster, and then you see a realistic 3D model of that same person? There is a good reason for that. When actors do those kinds of photo shoots, special effects are often created to transform the natural look of their face into the intended look. Before the advent of CGI, artists created custom effects that were done in Photoshop by manipulating the layers of the photo. Multiple layers required, so the process was time-consuming, and when you were done, you had to wait for the best artist to do an entire job all over again. That has changed, thanks to a little-known feature that you have on your device. Photoshop has so many awesome features built-in that it's hard to remember them all. One of the forgotten features, called 3D Space Correct , creates a 3D clone of your photo and is a great way to help your artist. As for features, we can find a wide range of them in Photoshop. Some of the most

common features present in Photoshop are:

- 1. Cut and Paste,
- 2. Color presets,
- 3. Raster image editing,
- 4. Old bridge,
- 5. Lightroom-like Organizer,

<https://www.german-aerospace.de/2022/12/23/japanese-font-photoshop-download-top/> <https://mashxingon.com/how-to-download-install-adobe-photoshop-free-in-computer-hindi-verified/> [http://www.rathisteelindustries.com/adobe-photoshop-cs4-download-free-license-key-for-windows-20](http://www.rathisteelindustries.com/adobe-photoshop-cs4-download-free-license-key-for-windows-2022/) [22/](http://www.rathisteelindustries.com/adobe-photoshop-cs4-download-free-license-key-for-windows-2022/)

<http://www.abc-skincare.com/adobe-photoshop-download-free-old-version-free/> <https://ms-girard.fr/wp-content/uploads/2022/12/Photoshop-3d-Action-Free-Download-BEST.pdf> <https://trenirajsamajom.rs/archives/244702>

<http://efekt-metal.pl/?p=1>

<https://earthoceanandairtravel.com/wp-content/uploads/2022/12/naerams.pdf> <https://alexander-hennige.de/2022/12/23/how-to-download-free-photoshop-cs6-patched/> <https://www.edengarda.com/oil-painting-effect-in-photoshop-cc-2015-plugins-free-download-better/>

This book will take you step-by-step through the basics of web design, and help you explore the potential of Adobe Creative Suite and other multimedia creation tools. Mobile and desktop publishing tools will be discussed in depth to show you the best way to use Adobe products. You will be using the essential tools available in every version and every product, including tools for digital painting, creating graphics, illustrator, illustrator, creating 3D models, and webpages. With new releases, you will see a new set of features from them, but the core working tools that are used in every version are the same. Some of the most significant new features were added in CC. It includes the 3D effects and features, subtractive blending, brushes, shape tools, spot healing, curves, and that kind of things. Although the Photoshop CC's features are the best of the series, you can use Photoshop in all versions and all products. The frequent updates from the development of Adobe Photoshop are the best among the other products. When Adobe decided to release the new version of Photoshop, it includes new and upgraded features. With some of the features, you will notice the difference between the old and new features. Here are some of the most popular and common features, often used As a digital artist, you can create your own themes,style, effects, and much more. If you are a beginner, you can follow the tutorial of the book and learn about the essentials of designing. Adobe also includes tutorials demos in the book and you can learn how to convert your images into the right format or work on the templates that are included.